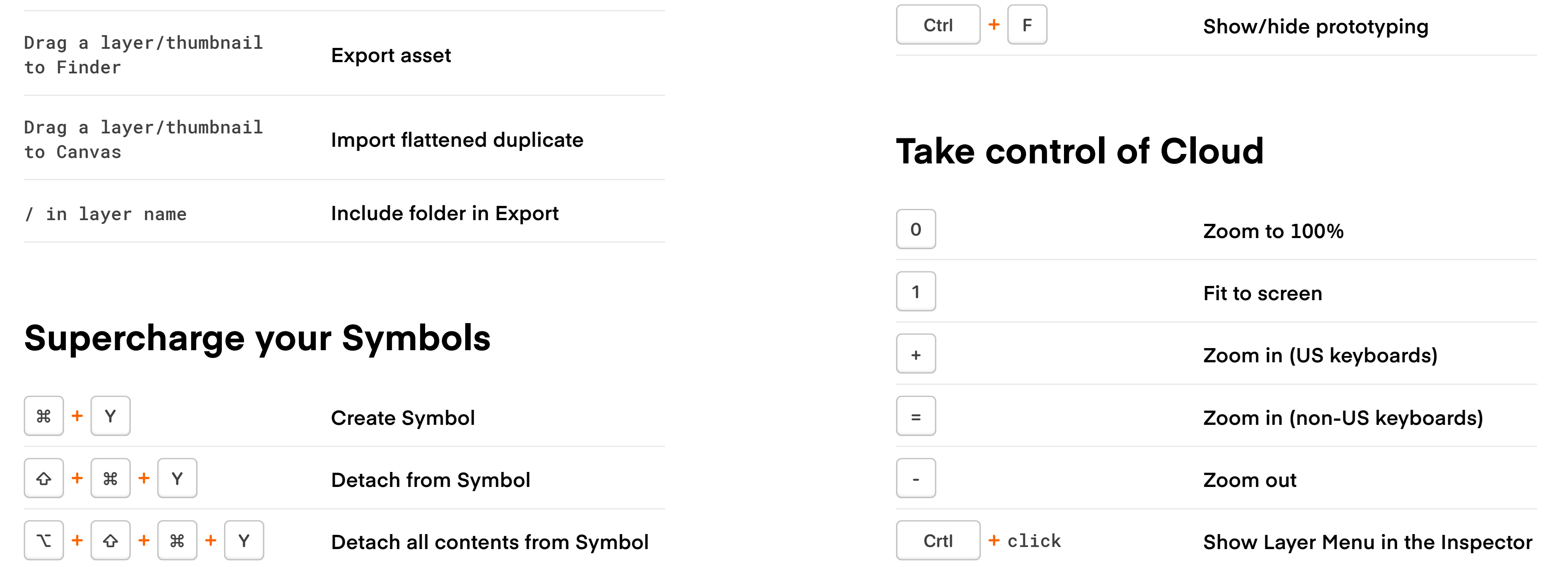

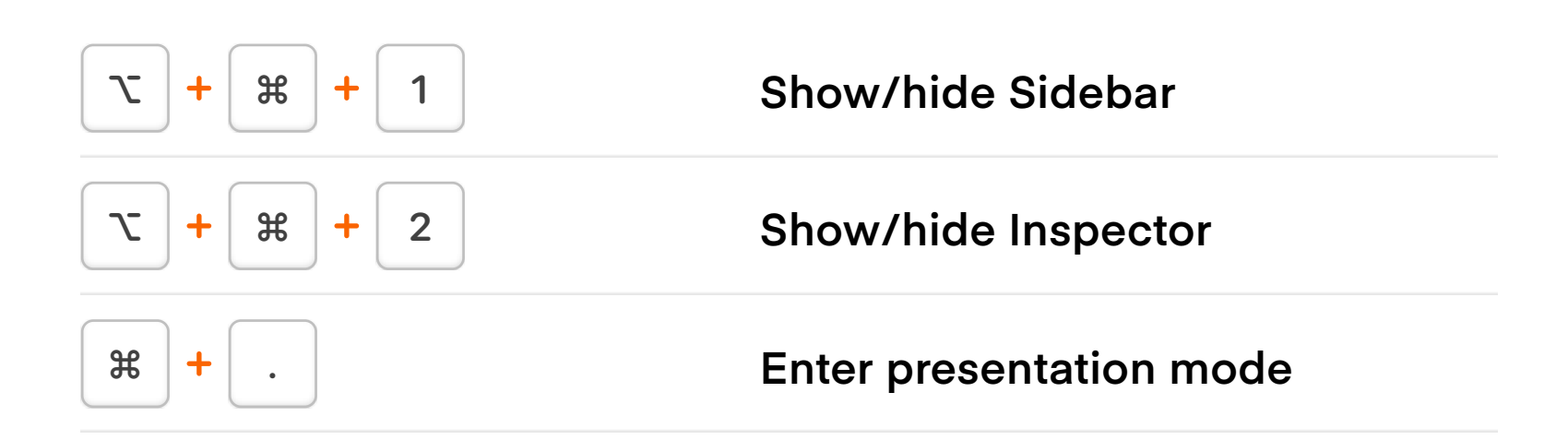

### **Personalize your interface**

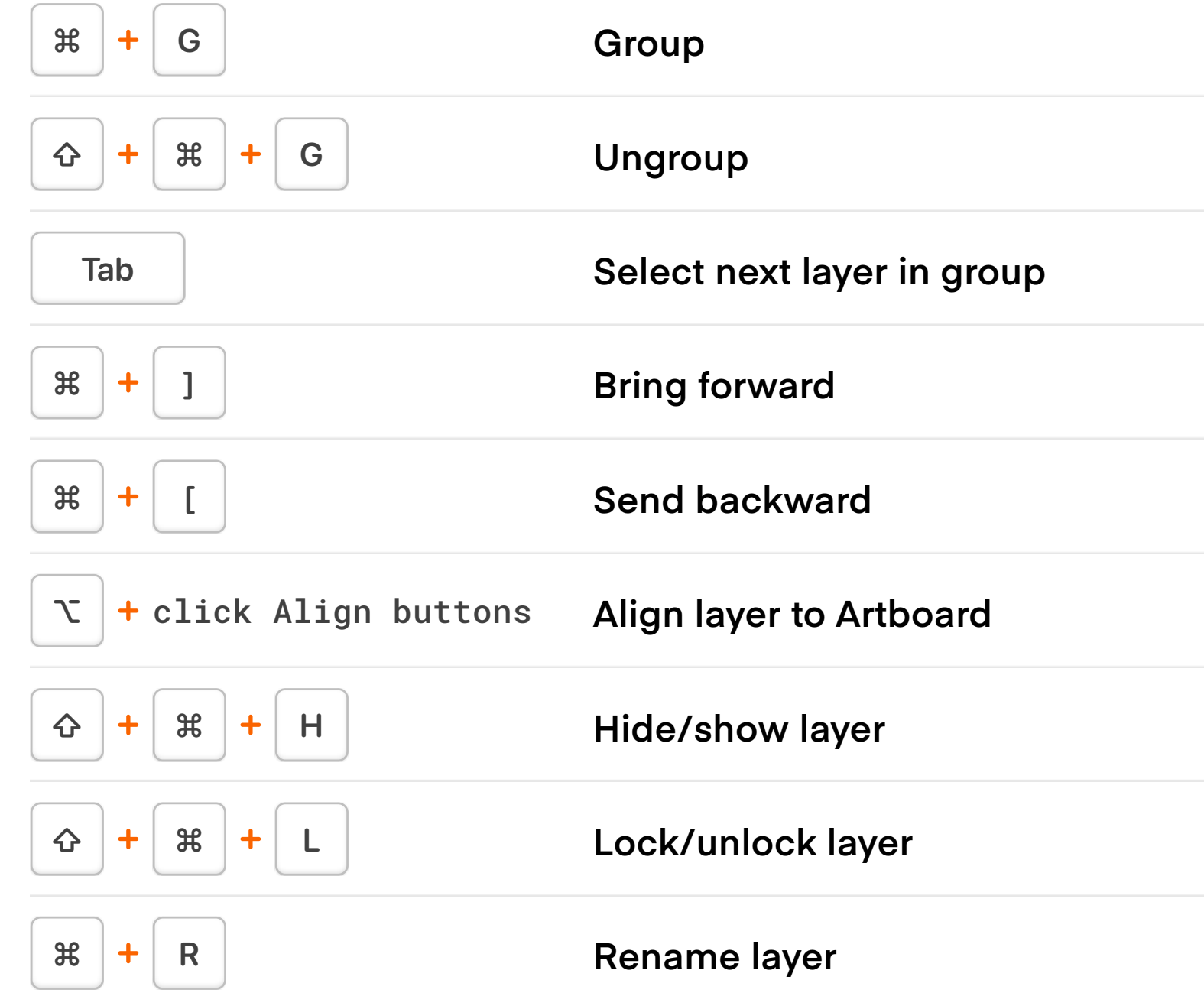

# **Get organized**

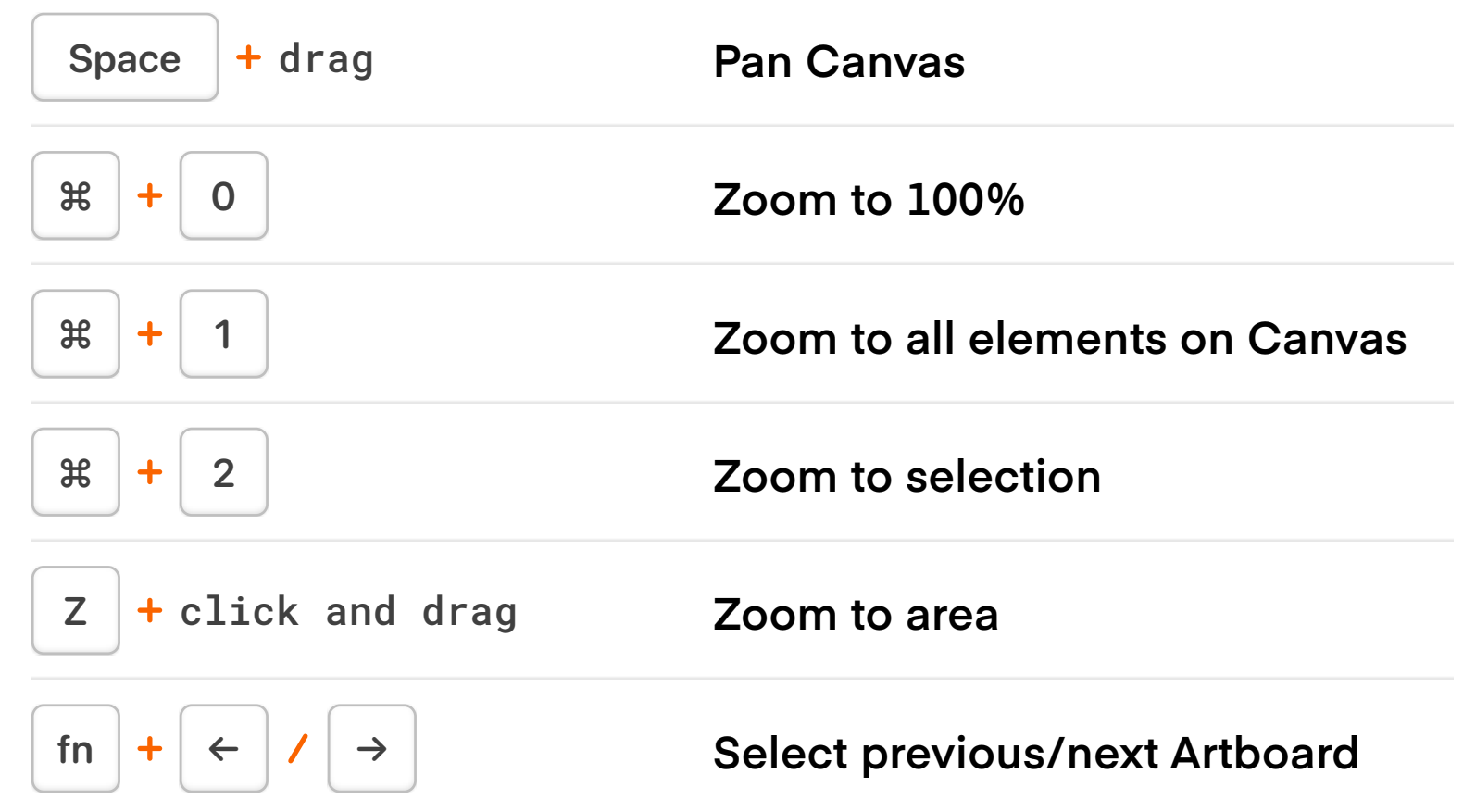

## **Easily navigate your document**

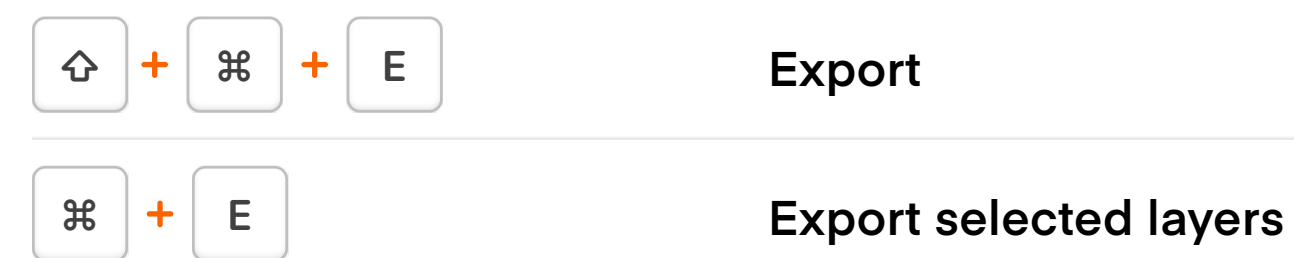

#### **Faster exporting**

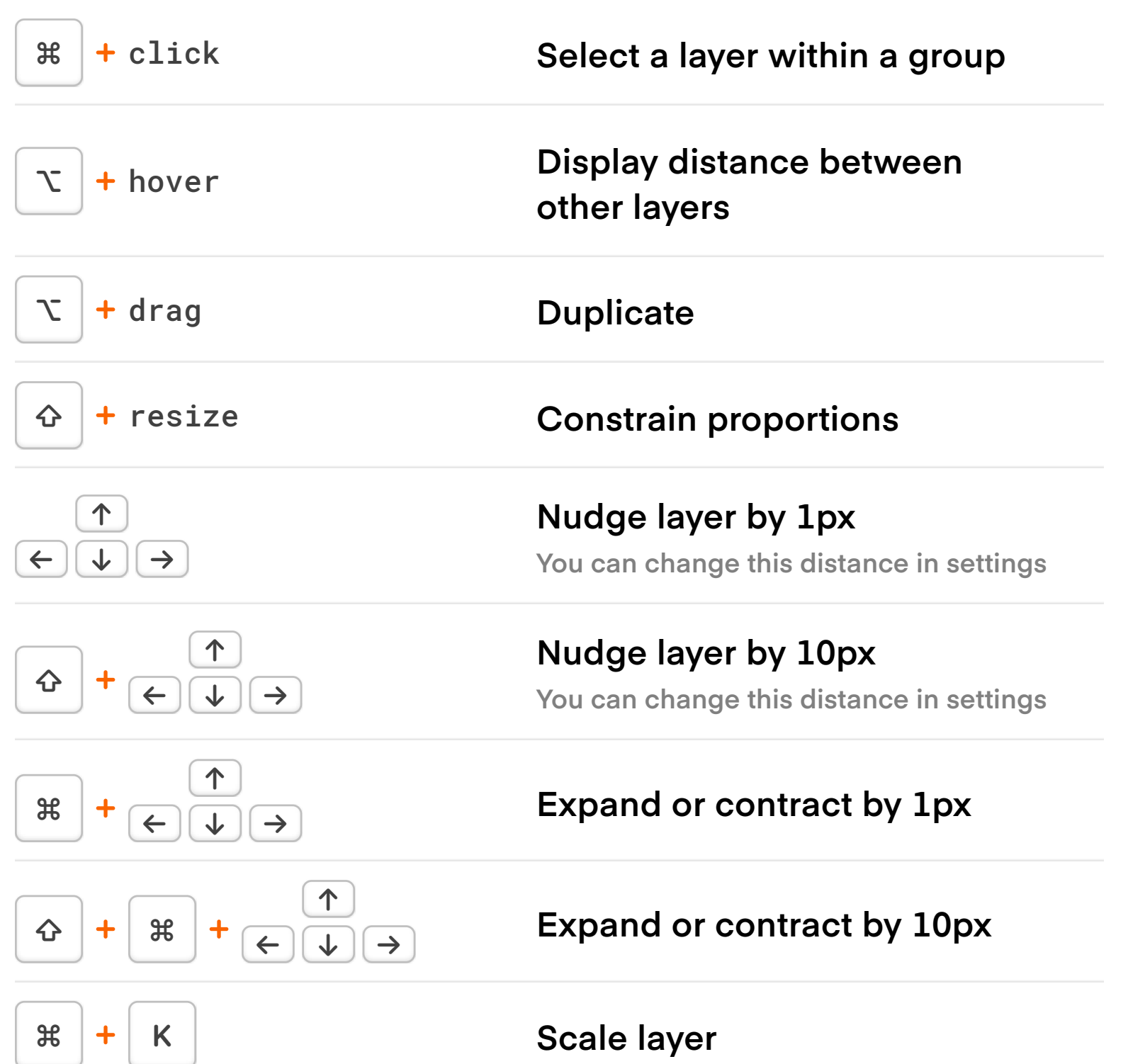

# **Simpler moving and resizing**

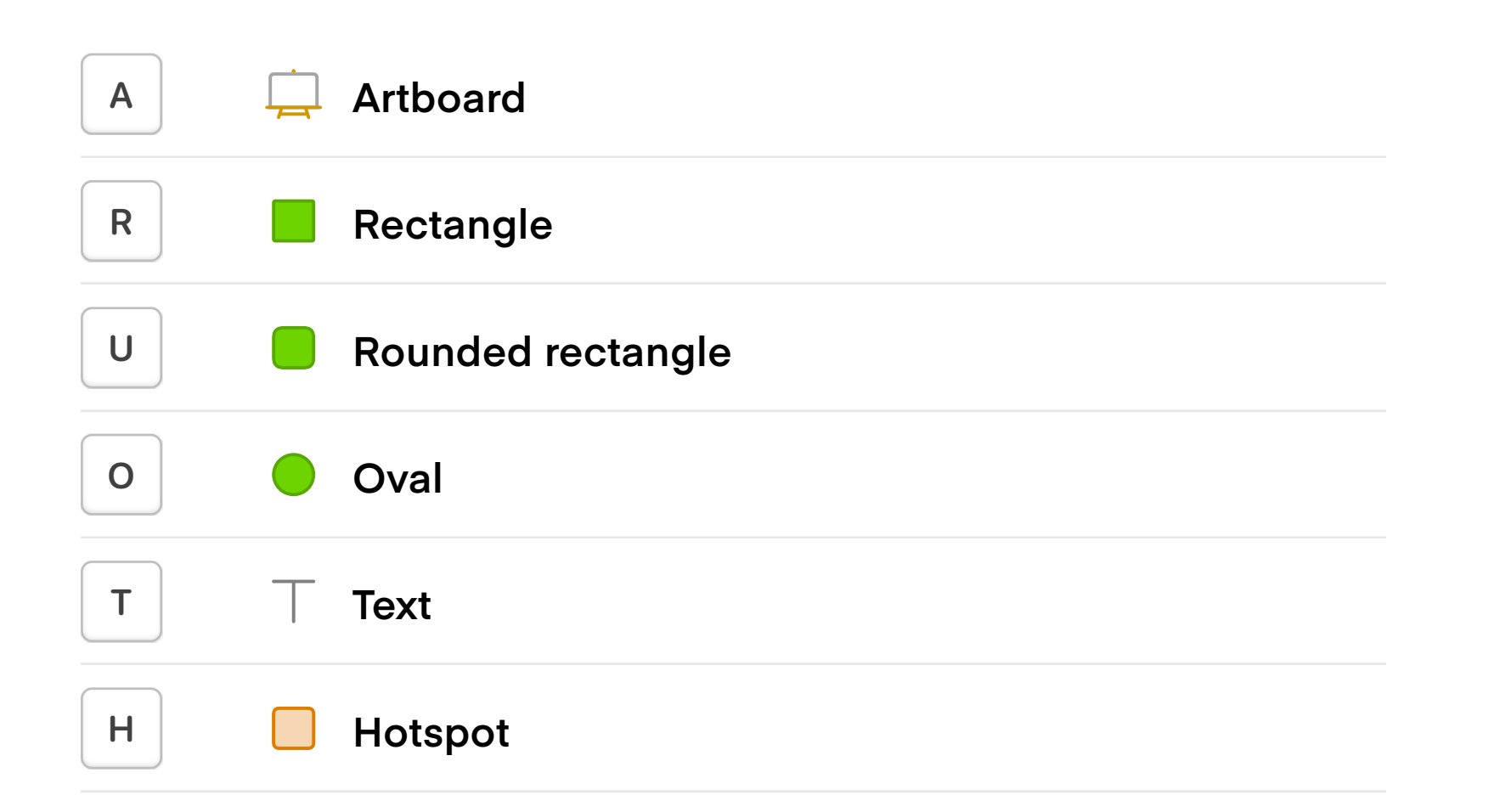

#### **Access drawing tools fast**

**Find more shortcuts at sketch.com/docs**

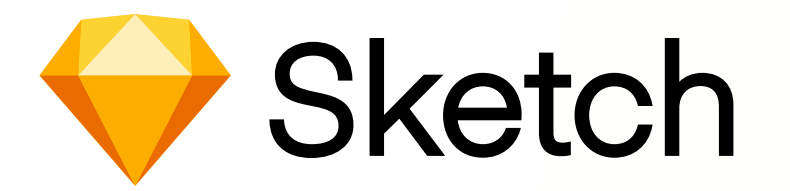

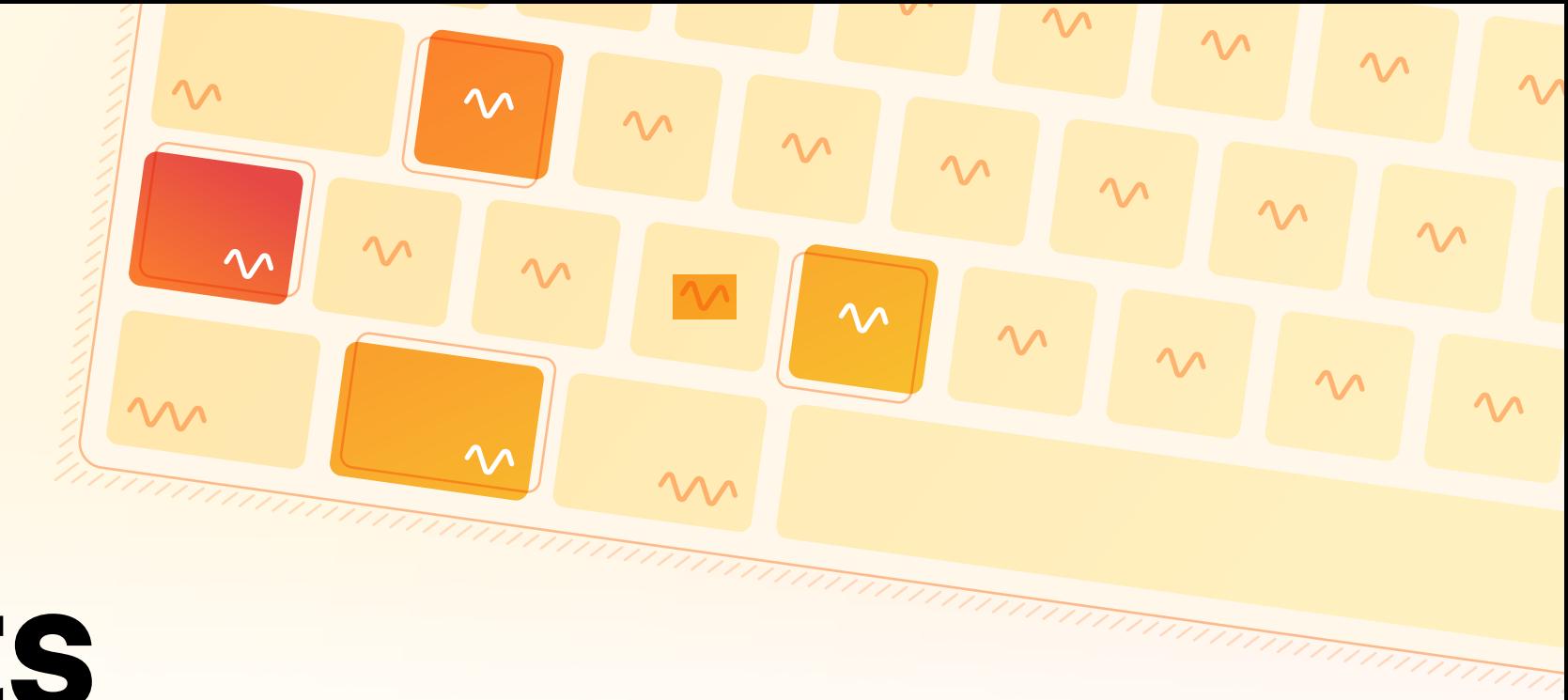

# **Essential Sketch shortcuts**